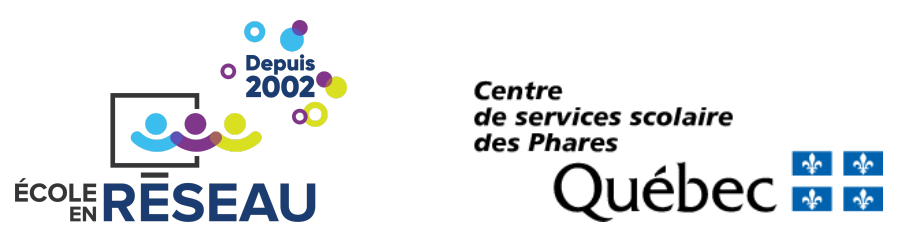

### Planification détaillée Séquence d'activités en réseau

Ce document présente la planification détaillée de la séquence d'activité PROJET K. Cette séquence en réseau est vécue selon trois modalités: de la visioconférence entre enseignant.e.s, des activités en classe en asynchrone et des partages interclasses. Ainsi les élèves bénéficient d'apprentissages riches des connaissances de leurs collègues de classes présents et distants. Cette planification détaillée est un guide qui vous permettra d'accompagner vos élèves à travers la séquence des activités.

### **TITRE DE LA SÉQUENCE <sup>D</sup>'ACTIVITÉS**

**Description** Et si une peinture prenait vie?

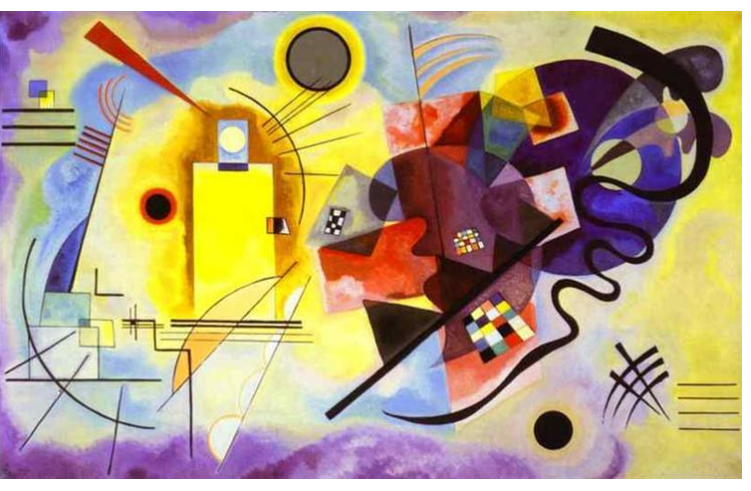

Vassily Kandinsky Jaune, rouge, bleu Huile sur toile 1925 <https://www.wikiart.org/fr/vassily-kandinsky/jaune-rouge-bleu-1925>

Le projet K (pour Kandinsky) est un projet en réseau qui peut se vivre dans les cours d'arts et ou de musique. Considéré comme le père de la peinture abstraite, l'artiste Vassily Kandinsky était atteint de [synesthésie](https://ici.radio-canada.ca/nouvelle/1167331/synesthesie-voir-mots-musique-couleur): son cerveau associait les couleurs et les formes à des sons.

Regardez cette vidéo pour un excellent résumé de la prémisse du projet: https://dai.ly/x80q5q9

Il s'agit d'un projet d'animation image par image (*stop motion*) en papier découpé et possiblement de création musicale. À partir d'une oeuvre abstraite de l'artiste Kandinsky choisie par les élèves, ceux-ci seront amenés à la recréer en papier découpé, l'animer et lui créer une ambiance sonore. Le processus de création sera partagé entre les classes et une appréciation par les pairs est prévue à la fin du projet. Ce projet permet aussi d'explorer plusieurs outils numériques et d'apprendre l'utilisation éthique de fichiers multimédia.

#### **Approche(s) pédagogique(s):**

- Création d'une courte vidéo en exploitant les techniques de papier découpé, animation image par image et montage vidéo et sonore ;
- Exploitation de la démarche artistique en la partageant avec les autres équipes et classes ;
- Appréciation des créations des pairs.

**Niveaux scolaires ciblés:** 1 re à 5e secondaire

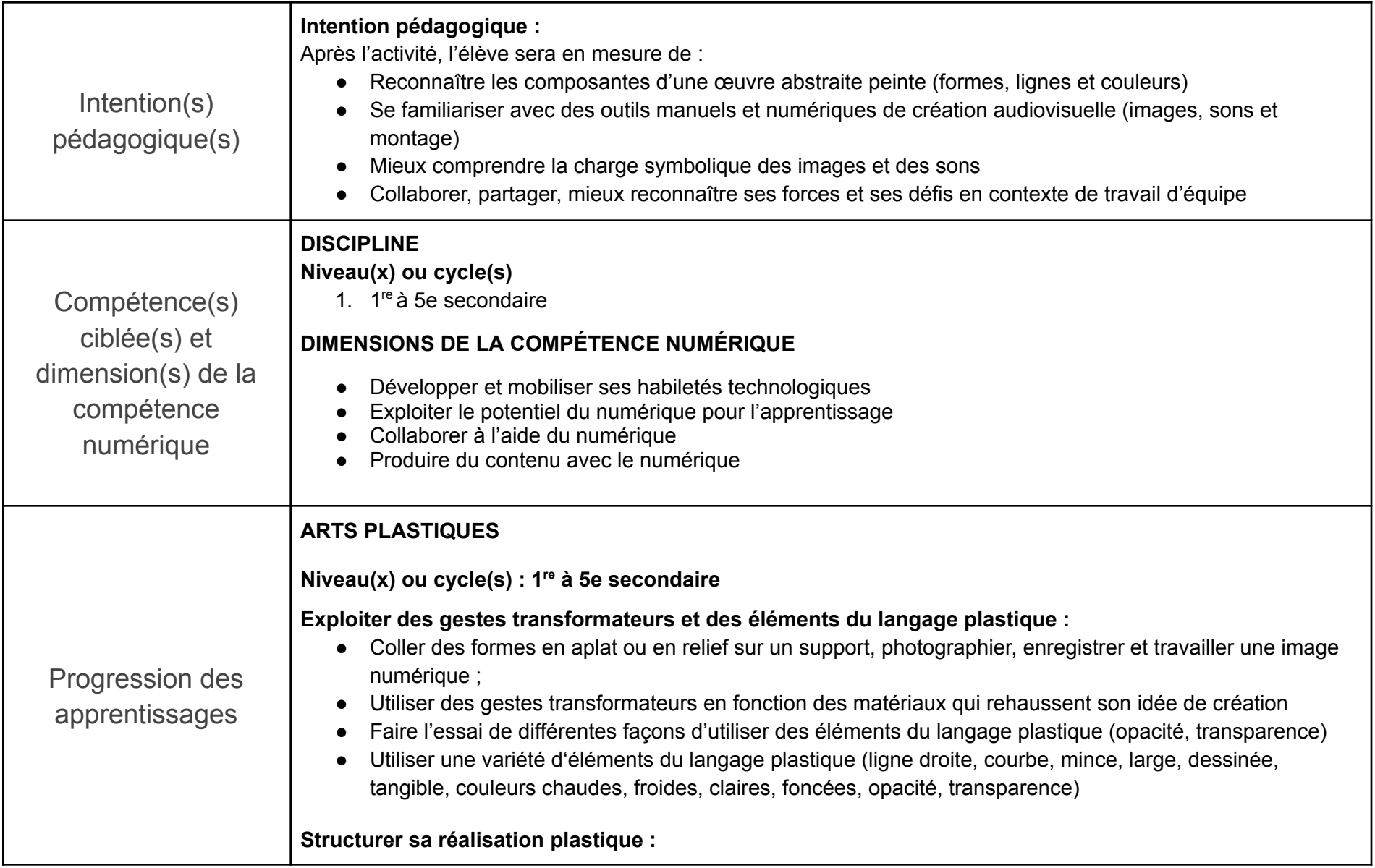

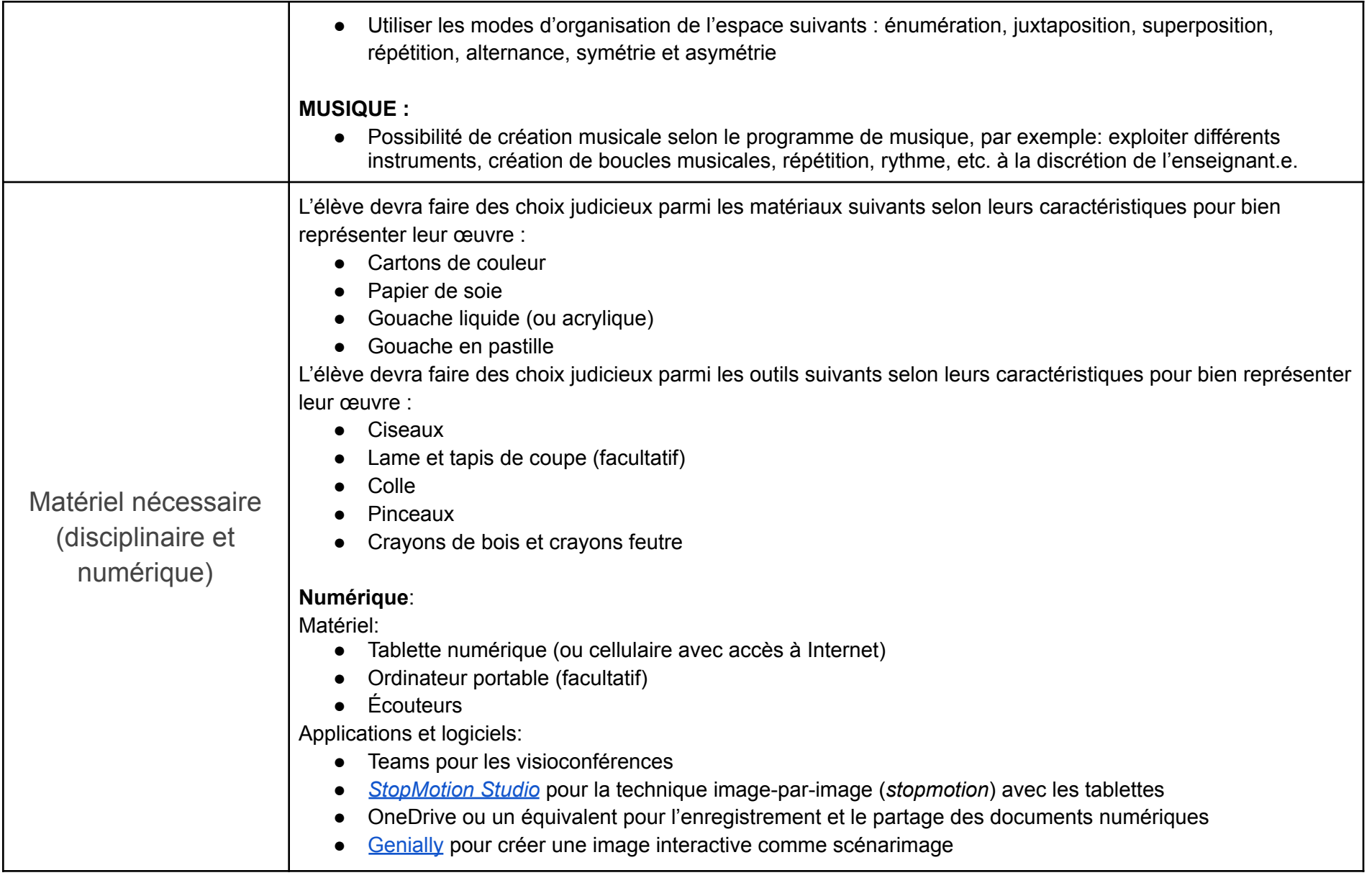

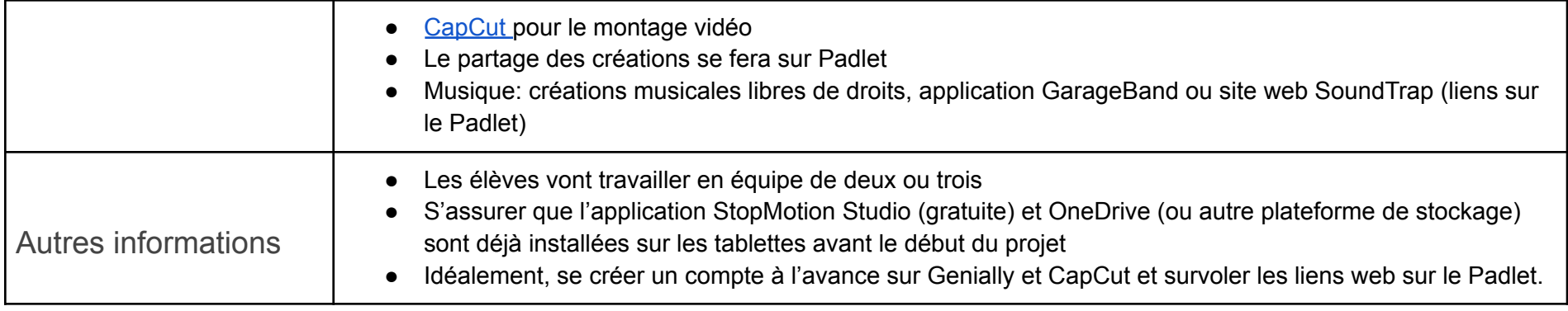

# Déroulement de la séquence des activités

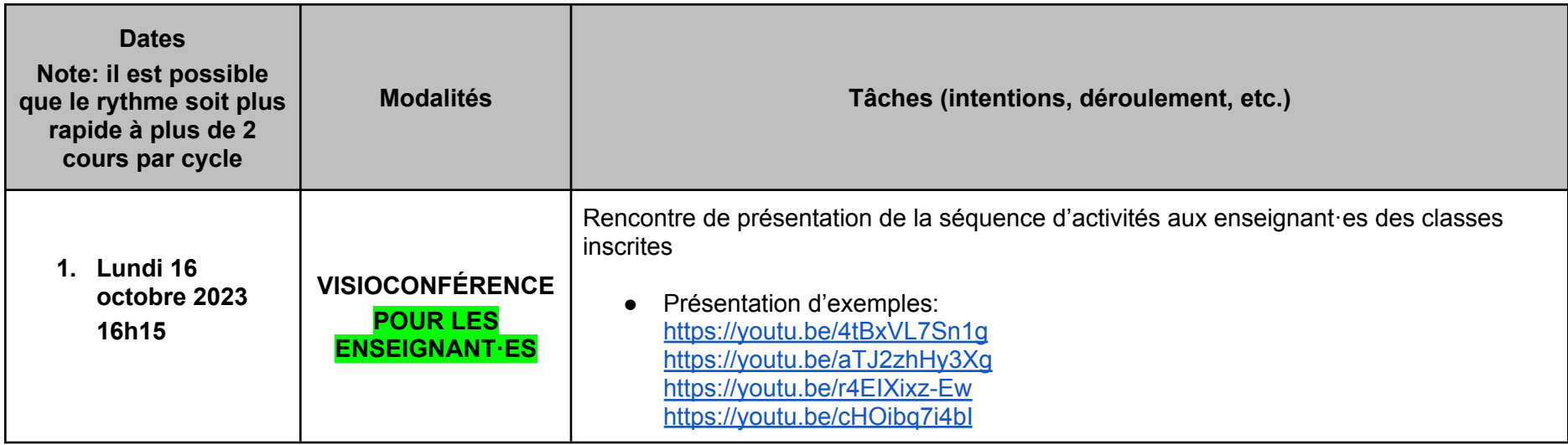

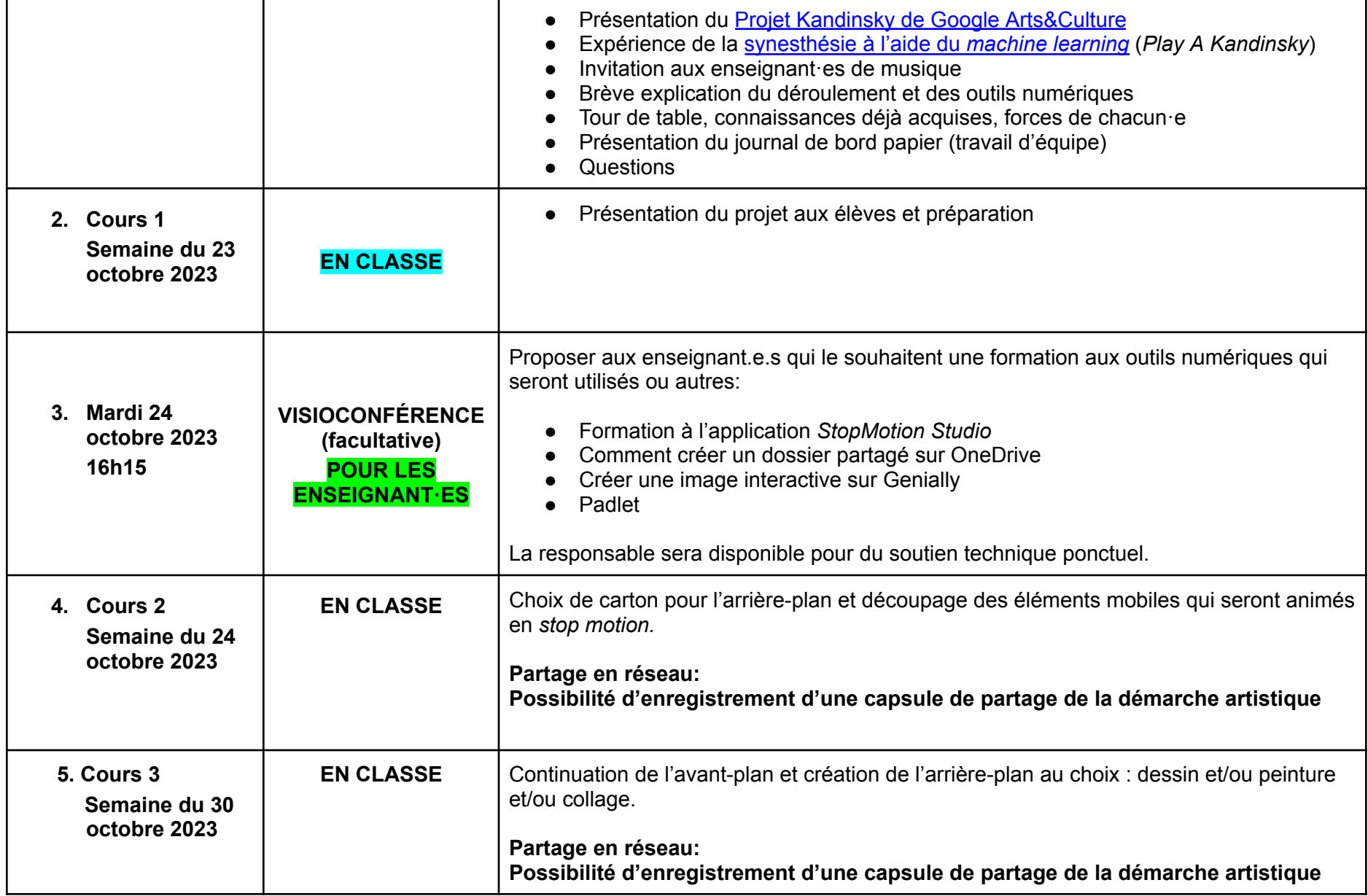

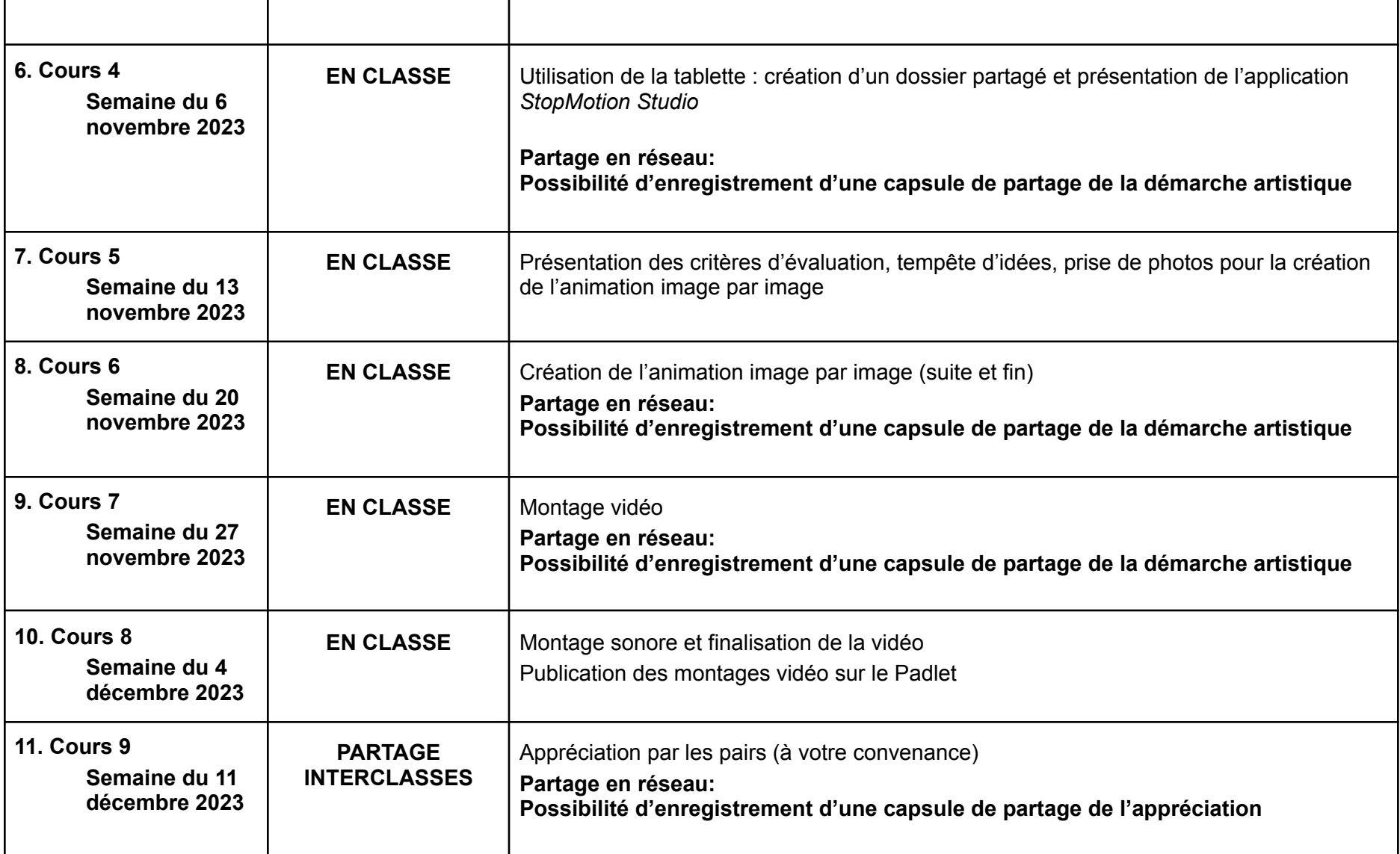

Cette séquence d'activités est inspirée de l'activité Projet K développée par Laurie Samson et Jason Philippe du CSS des Phares

# ANNEXE 1- Séquence du déroulement du projet en classe (exemple)

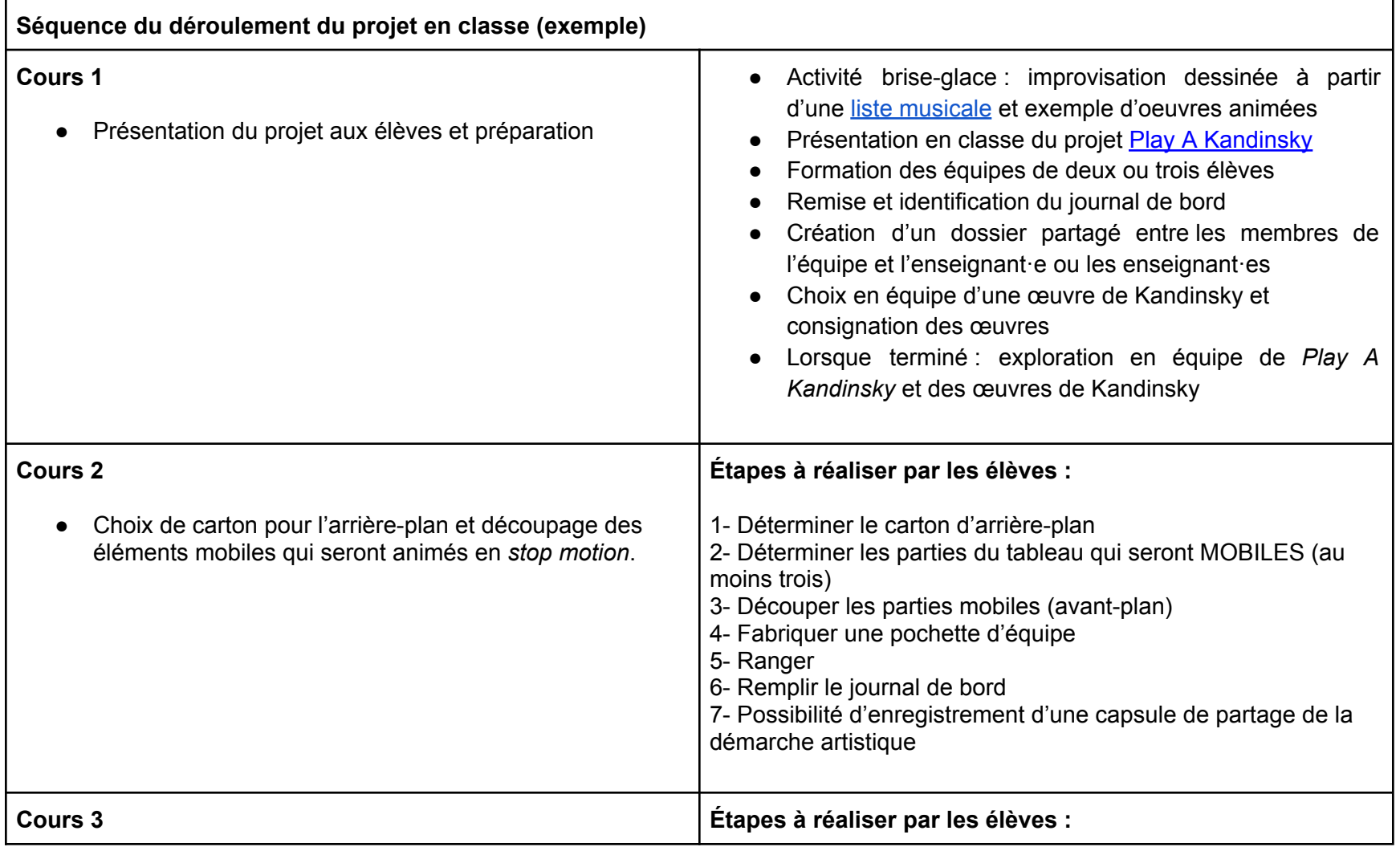

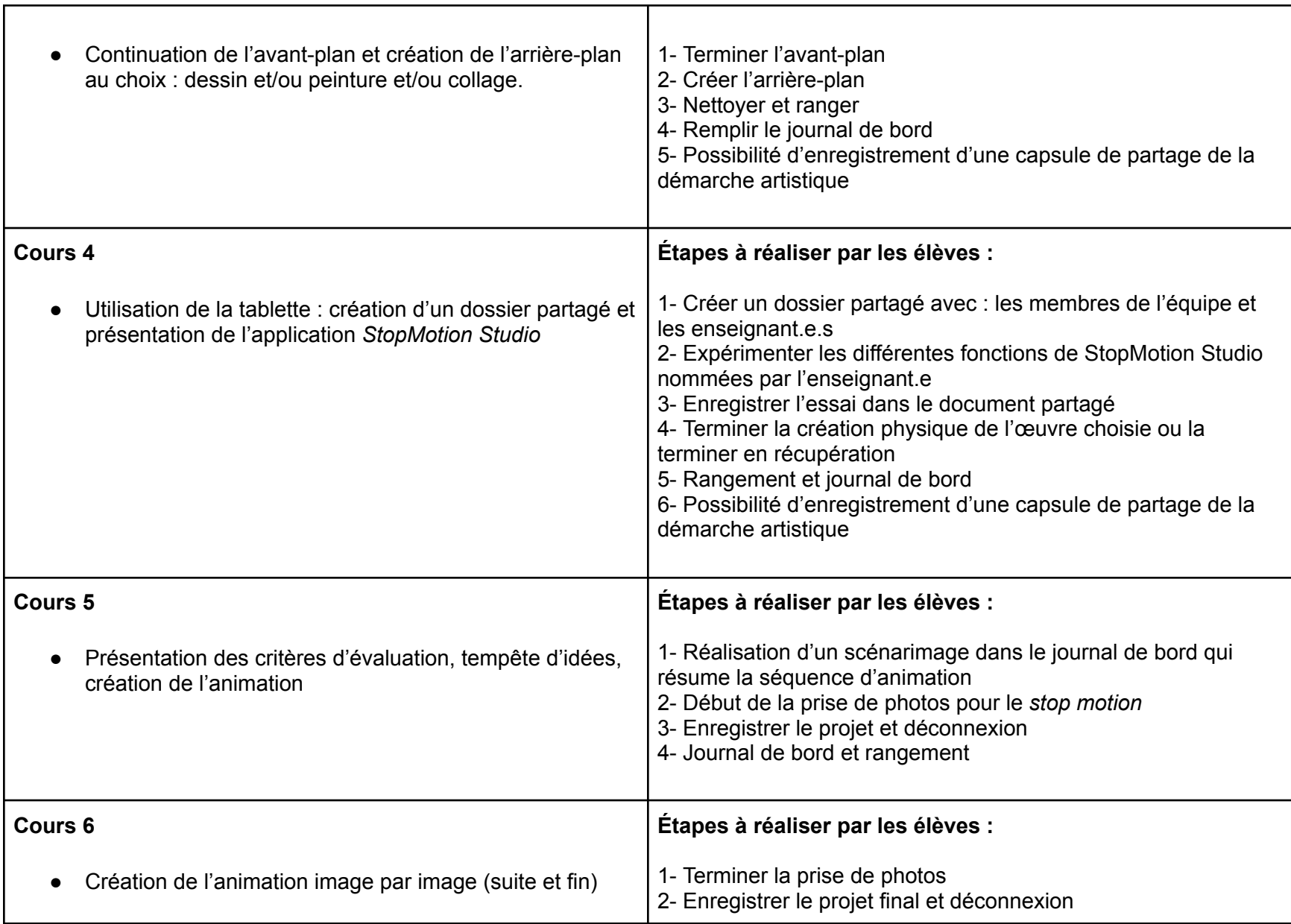

г

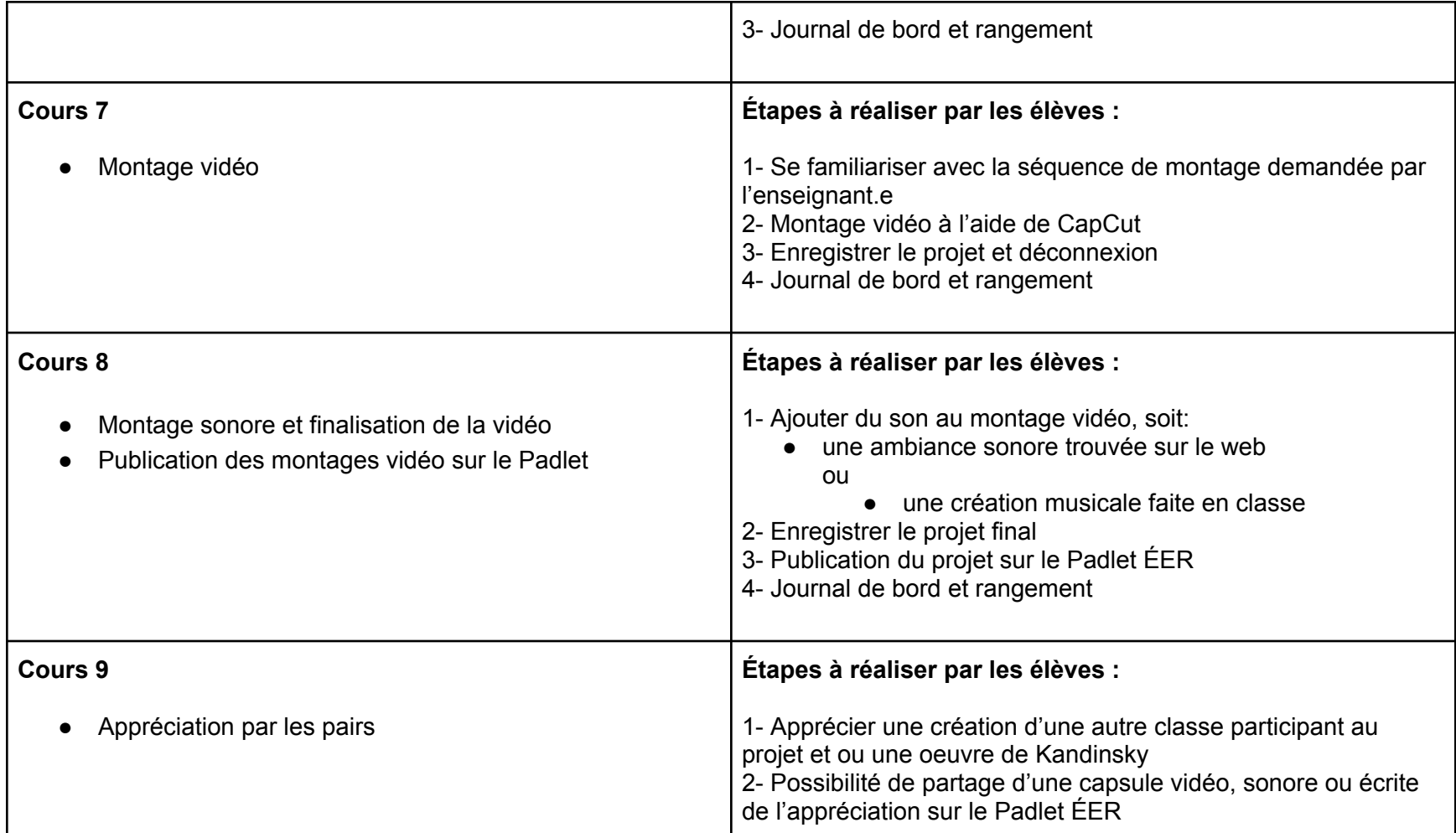